Министерство РФ по связи и информатизации Поволжская Государственная Академия Телекоммуникаций и Информатики

Одобрена Советом ФЭС

# **Кафедра ЛС и ИТС**

Методическая разработка к практическому занятию по курсу «Методы и средства измерений в телекоммуникационных системах» для студентов специальности «МТС» 201000

#### **«Расчет глаз-диаграммы канала связи волоконно-оптической системы передачи»**

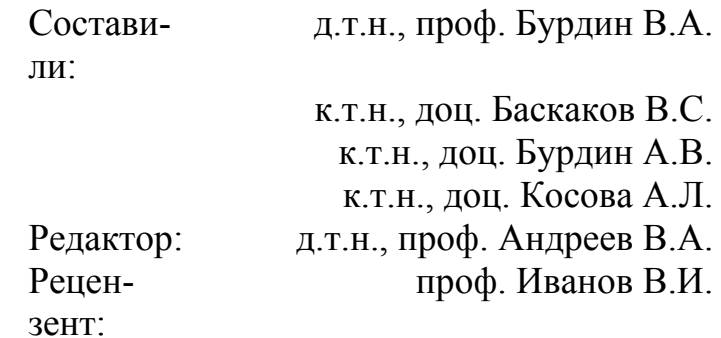

Самара 2004 г.

#### **1. ЦЕЛЬ РАБОТЫ**

Приобретение практических навыков определения основных параметров каналов цифровых систем передачи путем расчета и последующего анализа глаз-диаграмм цифровых сигналов на выходе линейного тракта ВОЛП.

#### **2. ЛИТЕРАТУРА**

2.1 ОСТ 45.190 – 2001 Системы передачи волоконно-оптические. Стыки оптические. Термины и определения. – М.: Издание официальное, ЦНТИ «Информсвязь»,  $2002 - 14$  c.

2.2 Нормы приемо-сдаточных измерений элементарных кабельных участков магистральных и внутризоновых подземных волоконно-оптических линий передачи сети общего пользования. Утверждены приказом Госкомсвязи России №97 от 17.12.97.

2.3 ITU-T Recommendations G.957 (06/99) Optical interfaces for equipments and systems relating to the synchronous digital hierarchy.

2.4 Бакланов И.Г. Методы измерений в системах связи. М.: ЭКО-ТРЕНДЗ, 1999. – с. 196.

2.5 Иванов А.Б. Волоконная оптика: компоненты, системы передачи, измерения. М.: САЙРУС СИСТЕМС, 1999. – 671с.

2.6 Оптические системы передачи: Учебник для вузов / Б.В. Скворцов, В.И. Иванов, В.В. Крухмалев, В.Б. Витевский, А.И. Сазер, В.П. Ильичев; под. ред. В.И. Иванова. – М.: Радио и связь. – 1994. – 224 с.

2.7 Гауэр Дж. Оптические системы связи: Пер. с англ. – М.: Радио и связь, 1989.  $-504$  c.

2.8 Убайдуллаев Р.Р. Протяженные ВОЛС на основе EDFA // Lightwave russian edition.  $-2003 - N_21$ .  $-$  crp. 22 – 28.

2.9 DWDM Performance and Conformance Testing Primer / Tektronix. – 2001. – 62  $p_{\cdot}$ 

2.10 Стариков Н.С. Q-фактор: новый подход к анализу качества цифровых систем передачи // Метрология и измерительная техника в связи. – 2002. - №5. – стр. 17 – 18.

2.11 DWDM: Today's test equipment for tomorrow's DWDM communication systems / Acterna. – 2002.

2.12 Cunningham D., Nowell M., Hanson D., Kazovsky L. The IEEE 802.3z Worst Case Link Model for Optical Physical Media Dependent Specification // IEEE 802.3z Task Force. Presentation materials, February 1998 meeting. – 1998.

2.13 А.В. Листвин, В.Н. Листвин, Д.В. Швырков. Оптические волокна для линий связи. М.: ЛЕСАарт, 2003. – 288 с., ил.

2.14 Гринфилд Д. Оптические сети. – К.: ООО «ТИД «ДС»», 2002. – 256 с.

2.15 Слепов Н.Н. Современные технологии цифровых оптоволоконных сетей связи. – М.: Радио и Связь, 2000. – 468 с.

2.16 Убайдуллаев Р.Р. Волоконно-оптические сети. – М.: Эко-Трендз, 1998. – 267 с.

2.17 Скляров О.К. Современные волоконно-оптические системы передачи, аппаратура и элементы. – М.: СОЛОН-Р., 2001. – 237 с.

2.18 Воронцов А.С., Гурин О.И., Мифтяхетдинов С.Х., Никольский К.К., Питерских С.Э. Оптические кабели связи российского производства. Справочник. – М.: Эко-Трендз, 2003. – 288 с.

2.19 Стерлинг Дж. Волоконная оптика: Пер. с англ. – М.: Лори, 1998. – 288 с.

2.20 Бурдин В.А. Основы моделирования кусочно-регулярных волоконнооптических линий передачи. – М.: Радио и Связь, 2002. – 308 с.

#### **3. ИСХОДНЫЕ ДАННЫЕ**

Исходные данные к индивидуальному заданию определяются, согласно номеру зачетной книжки, следующим образом.

Длина элементарного кабельного участка (ЭКУ) волоконно-оптической линии передачи (ВОЛП), *L*:

$$
L_{3KV} = 100 + mn, KM,
$$
\n(3.1)

где *m* и *n* – предпоследняя и последняя цифра номера зачетной книжки, соответственно, а *mn* – составленное из них число.

Рабочая длина волны λ выбирается, согласно таблице 3.1.

Таблица 3.1

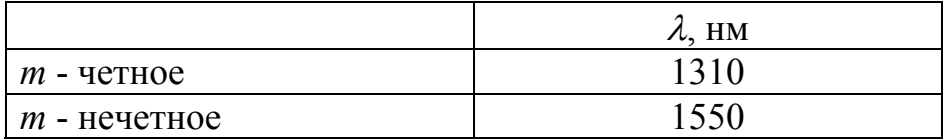

Мощность на выходе источника оптического излучения (одномодовый лазерный диод), *P0*:

$$
P_0 = (1 + 0.1 \cdot n) \cdot 10^{-3}, \, B \, T \tag{3.2}
$$

Ширина спектра излучения одномодового лазерного диода,  $\varDelta\lambda$ :

$$
\Delta \lambda = 0.1 \cdot (4 + m + n), \text{ HM} \tag{3.3}
$$

Уровень чувствительности фотоприемника оптической системы передачи (ОСП), *pR*:

$$
p_R = -34 + 2, 2 \cdot n, \, \text{AB} \tag{3.4}
$$

Марка стандартного одномодового оптического волокна (ОВ) со ступенчатым профилем показателя преломления и несмещенной дисперсией (стандарт G.652) определяется из таблицы 3.2

Таблица 3.2

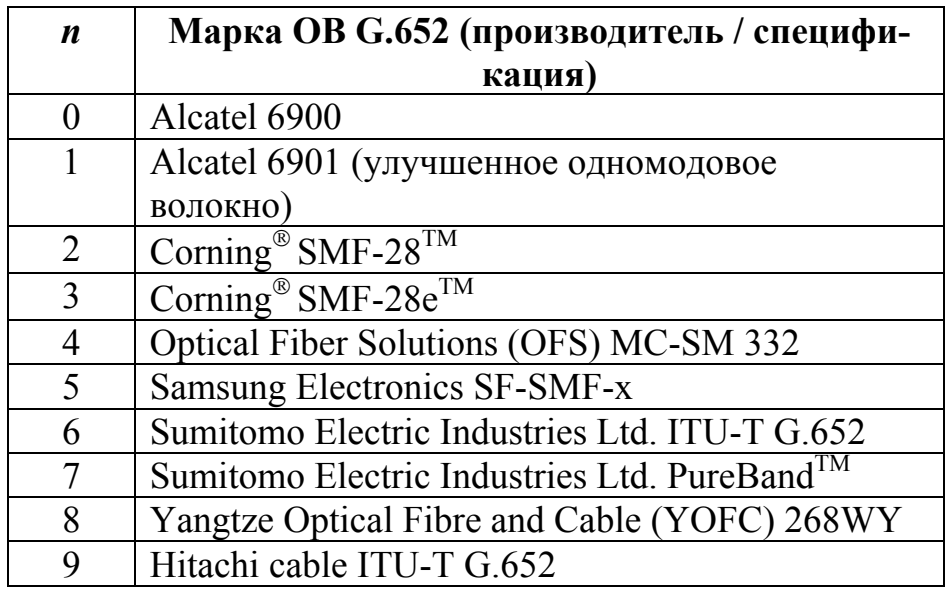

Полученные исходные данные к расчету сведите в таблицу 3.3

Таблина 3.3

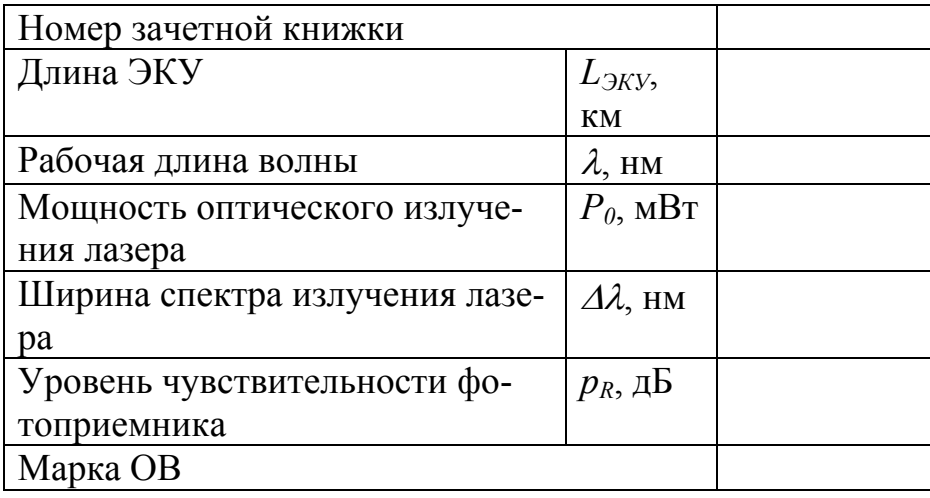

### 4. РАСЧЕТ СУММАРНЫХ ПОТЕРЬ ОВ НА ЭКУ

Суммарные потери ОВ на ЭКУ  $A_{\rm 3KV}$  складываются из собственных потерь ОВ, потерь в неразъемных соединениях (соединения ОВ строительных длин оптического кабеля в оптических муфтах; на протяженных ЭКУ ВОЛП выполняются с помощью сварочного аппарата (сварные соединения)) и потерь в разъемных соединениях (оптические разъемы на оконечных устройствах - оптические кроссы, а также оптические приемо/передающие модули):

$$
A_{3KV} = \alpha \cdot L_{3KV} + a_n \cdot N_n + a_p \cdot N_p, \quad \overline{AB} \tag{4.1}
$$

где  $\alpha$  - коэффициент затухания ОВ на рабочей длине волны  $\lambda$ ; значение  $\alpha$  выбирается из справочных данных Приложения 1 в зависимости от заданной марки ОВ и рабочей длины волны  $\lambda$ .

 $L_{2KV}$  – заданная (см. п. 3) протяженность ЭКУ;

 $a_{\mu}$  - максимальное значение потерь в неразъемном соединении на заданной рабочей длине волны  $\lambda$ , определяется из табл. 4.1 [2.1 - 2.2];

Таблица 4.1

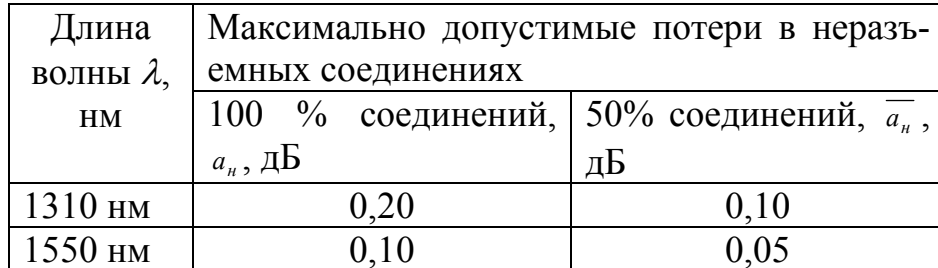

 $N_{\mu}$  – количество неразъемных соединений, определяется как

$$
N_{u} = \frac{L_{3KV}}{L_{C/I}} - 1, \qquad (4.2)
$$

где  $L_{CII}$  – строительная длина оптического кабеля, обычно составляет 2..6 км, в данном случае принять  $L_{CII}$ =4 км;

 $a_n$  – потери в разъемных соединениях; предполагая использования оптических разъемов типа FC/PC, принять  $a_n = 0.5$  дБ;

 $N_p$  – количество разъемных соединений на ЭКУ, принять  $N_p$  = 4 (по 2 разъема на приеме/передаче - 1 на оптическом кроссе и 1 на приемопередающем модуле оптической системы передачи).

### 5. РАСЧЕТ ДИСПЕРСИИ ОВ НА ЭКУ

Дисперсией ОВ называют увеличение длительности оптических импульсов при их распространении по ОВ. Неодинаковая скорость распространения отдельных составляющих оптического сигнала является основной причиной дисперсии. Одномодовые оптические ОВ характеризуются хроматической и поляризационной модовой дисперсией (ПМД). Дисперсия ОВ создает переходные помехи, приводит к межсимвольным искажениям и, как следствие, ограничивает скорость передачи в линии (длину регенерационного участка).

Данный фактор искажения учитывается путем расчета дополнительных потерь (приращения уровня помех) из-за шумов межсимвольной интерференции (ISI – Intersymbol Interference), которые включают в себя перекрестные помехи и шумы синхронизации. Потери из-за ISI определяются из следующего выражения [2.12]:

$$
a_{ISI} = 10 \lg \left\{ \frac{1}{1 - 1,425 \cdot \exp\left[-1,28 \cdot \left(\frac{T_0}{T_L}\right)\right]} \right\}, \, \, \text{A}\text{B}, \tag{5.1}
$$

где  $T_0$  – время нарастания фронта оптического импульса на выходе источника оптического излучения от 10% до 90% его максимального значения, непосредственно связано со скоростью передачи оптического сигнала в линии:

$$
T_0 = \frac{0.48}{B_L}, \, \text{c}
$$
 (5.2)

где  $B_L$  – скорость передачи оптического сигнала в линии. В данной работе рассматривается применение блочного линейного кода оптического сигнала MBNB, где М - число символов кодовой последовательности, а N - число импульсов, необходимое для передачи:

$$
B_L = \frac{N}{M} B, \text{ M6MT/c}, \tag{5.3}
$$

 $B$  – скорость передачи информации, соответствующая заданному уровню цифровой иерархии. Так, например, для передачи потоков Е1 (В=2,048 Мбит/с) и Е2 (В=8,448 Мбит/с) плезиохронной цифровой иерархии (РDН) используется блочный линейный код 1В2В. Поток ЕЗ (В=34,368 Мбит/с) РDH соответствует код 5В6В. Для уровней синхронной цифровой иерархии (SDH) STM-1 (B=155 Мбит/с) и выше условно принять 10B11B.

 $T_L$  – время нарастания фронта оптического импульса на выходе фотоприемника ОСП от 10% до 90% его максимального значения [2.12]:

$$
T_L = \sqrt{T_0^2 + \left(\frac{0.35}{BW_R}\right)^2 + \sigma_{3KV}^2}, \quad \mathbf{C}, \tag{5.4}
$$

 $BW_R$  – полоса пропускания фотоприемника, Гц, выбирается из условия  $BW_R \geq B_L$ ;  $\sigma$ <sub>ЭКУ</sub> - прогнозируемое среднеквадратическое значение дисперсии на ЭКУ:

$$
\sigma_{3KV} = \sqrt{D_{ch}^2 + D_{PMD}^2}
$$
, **c.** (5.5)

где  $D_{ch}$ и  $D_{PMD}$  - значения хроматической и поляризационной модовой дисперсии на ЭКУ, соответственно.

Прогнозируемое значение хроматической дисперсии  $D_{ch}$  на ЭКУ заданной протяженности  $L_{3KV}$  определяется по следующей формуле:

$$
D_{ch} = D \cdot \Delta \lambda \cdot L_{3KV}, \quad \mathbf{C}, \tag{5.6}
$$

где ∆λ – ширина спектра излучения источника, выбирается согласно исходным данным;

 $D$  – коэффициент хроматической дисперсии на заданной рабочей длине волны  $\lambda$ [2.12, 2.13]:

$$
D = \frac{S_0}{4} \cdot \left[ \lambda - \frac{\lambda_0^4}{\lambda^3} \right], \quad \frac{nc}{nM \cdot \kappa M}, \tag{5.7}
$$

 $S_0$  – параметр наклона спектральной характеристики дисперсии ОВ в точке нулевой дисперсии,  $\frac{nc}{\mu M^2 \cdot \kappa M}$ ;

<sup>λ</sup>*<sup>0</sup>* – длина волны нулевой дисперсии, нм.

Прогнозируемое значение ПМД на ЭКУ заданной протяженности [2.1 – 2.3]:

$$
D_{PMD} = PMD \cdot \sqrt{L_{3KV}} , \quad \mathbf{C}, \tag{5.8}
$$

где *PMD* – параметр ПМД волокна,  $\frac{nc}{\sqrt{\kappa}m}$ .

Параметры  $S_0$ ,  $\lambda_0$  и *PMD* выбираются из Приложения 1, в соответствие с заданной маркой ОВ.

#### **6. РАСЧЕТ ГЛАЗ-ДИАГРАММЫ**

Глаз-диаграмма представляет собой результат многократного наложения битовых последовательностей с выхода генератора псевдослучайной последовательности (ПСП), отображаемый на экране осциллографа в виде диаграммы распределения амплитуды сигнала по времени. Пример глаз-диаграммы представлен на рис. 6.1.

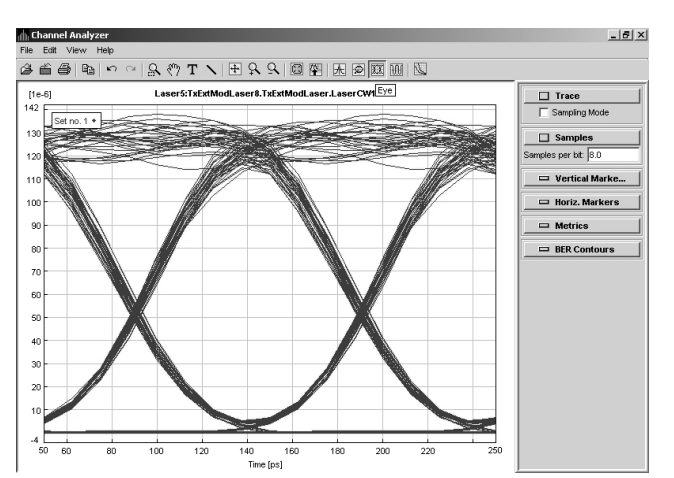

Рисунок 6.1. Глаз-диаграмма, полученная с помощью анализатора канала.

Предварительно вычислите уровень мощности на выходе источника оптического излучения:

$$
p_0 = 10 \lg \left( \frac{P_0}{10^{-3}} \right), \, \, \text{A}\text{B},\tag{6.1}
$$

где *P0* – заданная (см. п. 3) мощность на выходе источника оптического излучения.

Уровень мощности оптического сигнала на выходе фотоприемника ОСП определяется суммарными потерями в ОВ на ЭКУ ВОЛП а также суммарным значением дополнительных потерь, обусловленных дисперсией ОВ:

$$
p_L = p_0 - A_{3KV} - a_{ISI}, \, \text{AB}.\tag{6.2}
$$

Соответственно, мощность оптического сигнала на выходе фотоприемника ОСП:

$$
P_L = 10^{0,1 \cdot p_L}, \text{ MBT.}
$$
 (6.3)

Для расчета помехозащищенности канала ЦСП необходимо также оценить мощность шума фотоприемника *Pnoise*. На практике фотоприемные устройства высокоскоростных ОСП проектируются таким образом, чтобы логарифм отношения полосы пропускания электрического фильтра к полосе пропускания оптического фильтра составлял не менее 2 дБ [2.8]. В этом случае выполняется следующее условие по отношению сигнал/шум:

$$
OSNR = 20 \cdot \lg(Q_{\text{max}}) + 2, \, \text{AB}, \tag{6.4}
$$

где *OSNR* – оптическое отношение сигнал/шум (Optical Signal-to-Noise Ratio);

*Qном* – номинальное значение Q-фактора, соответствующего нормированному коэффициенту ошибок *BERном* (см. п. 7).

Согласно определению [2.1], уровень чувствительности фотоприемника ОСП – это минимальное значение уровня мощности оптического излучения в точке нормирования оптического тракта на приеме, при которых обеспечивается требуемое качество передачи цифрового оптического сигнала. С учетом вышесказанного, а также используя условие (6.4), максимальный уровень мощности шума фотоприемника *pnoise* можно оценить по следующей формуле:

$$
p_{noise} = p_R - 20 \cdot \lg(Q_{now}) - 2, \, \text{AB}, \tag{6.5}
$$

где  $p_R$  – уровень чувствительности фотоприемника, дБ;

*pnoise* – уровень шума фотоприемника, дБ.

Номинальные значения Q-фактора и соответствующие им нормированные коэффициенты ошибок *BERном* представлены в таблице 6.1.

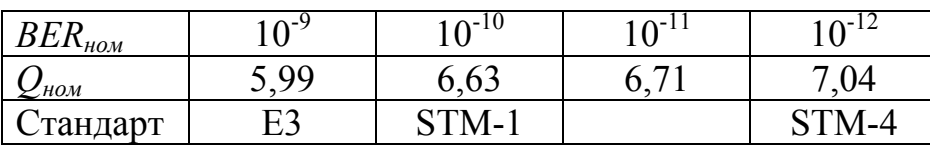

Таблица 6.1.

Очевидно, чувствительность фотоприемника и мощность шума рассчитывается как

$$
P_R = 10^{0,1 \cdot p_R}, \text{ MBT};
$$
  
\n
$$
P_{noise} = 10^{0,1 \cdot p_{noise}}, \text{ MBT}. \tag{6.6}
$$

Построение глаз-диаграммы осуществляется путем наложения отклика системы в предположении гауссовой формы импульса на передачу «изолированного» логического «0» в последовательности логических «1» (например, комбинация  $101 -$ при 3х символьной последовательности) [2.12]

$$
P_{out}^{"0"}(t) = P_L \cdot \left\{ 1 - \frac{1}{2} erf \left[ \frac{(t+T)}{s_L \sqrt{2}} \right] + \frac{1}{2} erf \left( \frac{t}{s_L \sqrt{2}} \right) \right\}
$$
(6.7)

и отклика системы на передачу «изолированной» логической «1» в последовательности логических «0» (например, комбинация 010 - при 3-х символьной последовательности) [2.12]

$$
P_{out}^{\text{TT}}(t) = P_L \cdot \left\{ \frac{1}{2} \, erf \left[ \frac{(t+T)}{s_L \sqrt{2}} \right] - \frac{1}{2} \, erf \left( \frac{t}{s_L \sqrt{2}} \right) \right\},\tag{6.8}
$$

где s<sub>L</sub> - среднеквадратическая длительность гауссова импульса на выходе фотоприемника ОСП; данная величина непосредственно связана с  $T_L$  следующим соотношением·

$$
s_L = \frac{T_L}{2,563}, \, \text{C}; \tag{6.9}
$$

Т - интервал передачи битовой последовательности:

$$
T = N_{symb} \cdot \tau_{05}, \mathbf{C}, \tag{6.10}
$$

где  $N_{symb}$  – количество символов битовой последовательности, в данном случае принять  $N_{\text{swnb}}=3$ ;

 $\tau_{05}$  – длительность импульса на уровне 0,5 от его максимума на выходе источника оптического излучения; обратно пропорциональна скорости передачи сигнала в линии:

$$
\tau_{05} = \frac{1}{B_L}, \mathbf{C}.\tag{6.11}
$$

Выполните построение глаз-диаграммы в диапазоне  $(-2T, 2T)$ . На диаграмме укажите мощность шума фотоприемника, а также, по возможности, чувствительность фотоприемника (если мощность сигнала на выходе фотоприемника  $P_L$  и чувствительность фотоприемника  $P_R$  – одного порядка). Пример построения глаз-диаграммы по результатам расчета представлен на рис. 6.2.

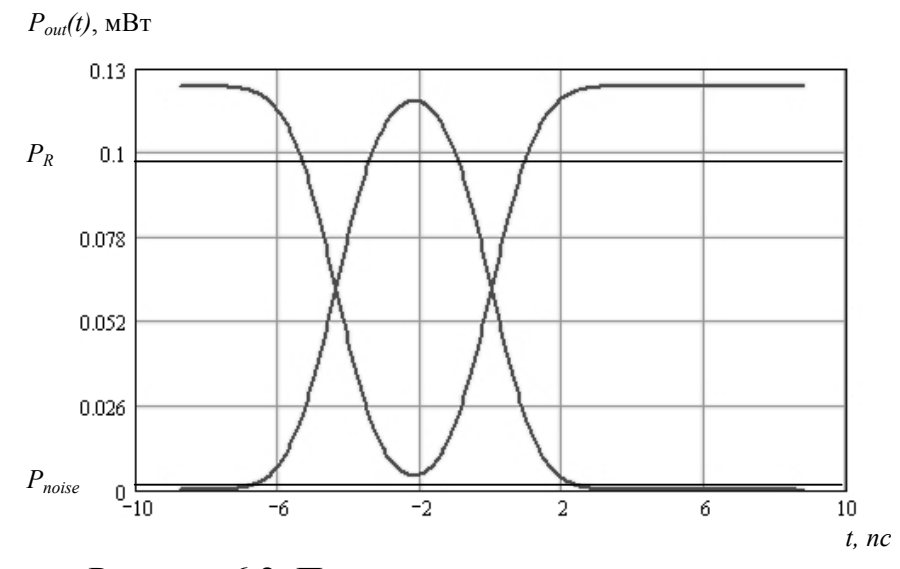

Рисунок 6.2. Пример построения глаз-диаграммы.

### 7. РАСЧЕТ ПОКАЗАТЕЛЕЙ КАЧЕСТВА КАНАЛА ЦИФРОВОЙ ОПТИ-ЧЕСКОЙ СИСТЕМЫ ПЕРЕДАЧИ

Фундаментальным показателем качества цифровых систем передачи является коэффициент ошибок BER. Работа цифровых систем передачи считается нормальной только в том случае, если BER не превышает определенное допустимое значение, соответствующее используемому сетевому стандарту.

Известна методика оценки коэффициента ошибок BER на основе определения Oфактора. О-фактор - это параметр, который непосредственно отражает качество сигнала цифровой СП. Существует определенная функциональная зависимость Qфактора сигнала и измеряемого коэффициента ошибок BER. Q-фактор определяется путем статистической обработки результатов измерения амплитуды и фазы сигнала на электрической уровне, а именно - непосредственно по глаз-диаграмме. При этом выполняется построение функции распределения состояний «1» и «0», а для этих распределений, в предположении их Гауссовой формы, оцениваются математические ожидания состояний El и E0 и их среднеквадратические отклонения  $\sigma_l$  и  $\sigma_0$ (рис. 7.1) [2.8].

Предварительно, для оценки параметров распределений состояний «1» и «0», определите точку максимального раскрыва глаз-диаграммы (рис. 7.2):

$$
\tau_{open} = \ln \left[ \frac{1}{\sqrt{\exp\left(\frac{T^2}{s_L^2}\right)}} \right] \cdot \frac{s_L^2}{T}, \text{ c.}
$$
\n(7.1)

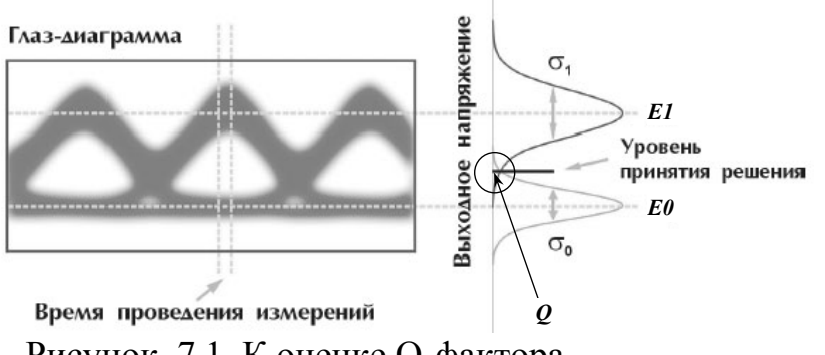

Рисунок 7.1. К оценке Q-фактора.

Рассчитайте границы раскрыва глаз-диаграммы (зоны принятия решения), соответствующие минимальной зарегистрированной мощности при передаче логической «1»  $PI_{min}$  и максимальной зарегистрированной мощности при передаче логического  $\langle 0 \rangle P \mathcal{O}_{max}$ :

$$
P1_{\min} = P_{out}^{\text{TT}}(\tau_{open}), \text{ MBT}
$$
  

$$
P0_{\max} = P_{out}^{\text{top}}(\tau_{open}), \text{ MBT}
$$
 (7.2)

Исходя из предположения гауссова распределения состояний логической «1» и логического «0», определите характеристики распределений состояний - математическое ожидание E1 и E0:

$$
E1 = \begin{cases} P_L, & P_L \ge P_R \\ P_R, & P_L < P_R \end{cases}, \text{ MBT} \tag{7.3}
$$
\n
$$
E0 = P_{noise}, \text{ MBT} \tag{7.4}
$$

и среднеквадратическое отклонение  $\sigma_l$  и  $\sigma_0$ , соответственно, воспользовавшись правилом «три сигма»:

$$
\sigma_1 = \frac{E1 - P1_{\min}}{3}, \text{ MBT} \tag{7.5}
$$

$$
\sigma_0 = \begin{cases} \frac{E0 + P0_{\text{max}}}{3}, & E0 \le E0_{\text{max}} \\ \frac{E0 - P0_{\text{max}}}{3}, & E0 > E0_{\text{max}} \end{cases}, \text{MBT.}
$$
(7.6)

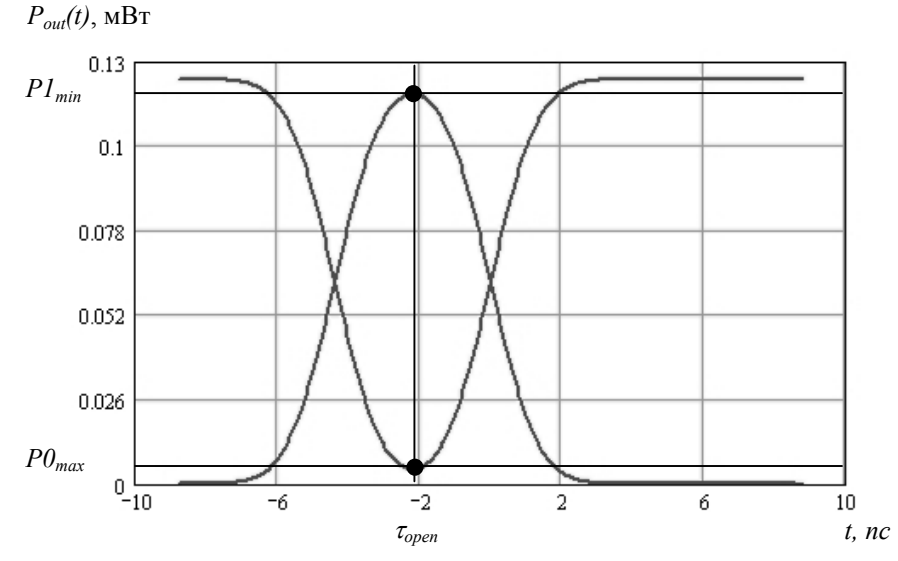

Рисунок 7.2. К оценке параметров распределений состояний «1» и «0».

Q-фактор рассчитывается по следующей формуле  $[2.3, 2.8 - 2.11]$ :

$$
Q = \frac{|E1 - E0|}{\sigma_1 + \sigma_0} \tag{7.7}
$$

При этом сам коэффициент ошибок BER определяется по следующей формуле  $[2.3, 2.8 - 2.11]$ :

$$
BER = \frac{1}{2} \, erfc\left(\frac{Q}{\sqrt{2}}\right) \approx \frac{1}{Q\sqrt{2\pi}} \exp\left(-\frac{Q^2}{2}\right),\tag{7.8}
$$

где erfc - вспомогательная функция интеграла ошибок:

$$
erfc(x) = \frac{1}{\sqrt{2\pi}} \int_{x}^{\infty} \exp\left(-\frac{\beta^2}{2}\right) d\beta.
$$
 (7.9)

Необходимо отметить, что приближенная формула расчета BER, справедлива при значениях аргумента erfc больше 3, иными словами, только при выполнении усповия.

$$
\frac{Q}{\sqrt{2}} > 3. \tag{7.10}
$$

#### 8. ВЫПОЛНЕНИЕ ЗАДАНИЯ

В соответствие с п. 4, вычислите суммарные потери в ОВ на ЭКУ. Согласно п. 5, рассчитайте дисперсию ОВ на ЭКУ, дополнительные потери, обусловленные дисперсией, а также характеристики импульсов на выходе источника оптического излуче-

ния передающего модуля ВОЛП и выходе фотоприемника приемного модуля ВОЛП для скоростей передачи PDH E3, SDH STM-1 и STM-4, а также Gigabit Ethernet. Peзультаты расчета представьте в виде табл. 8.1.

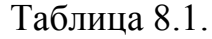

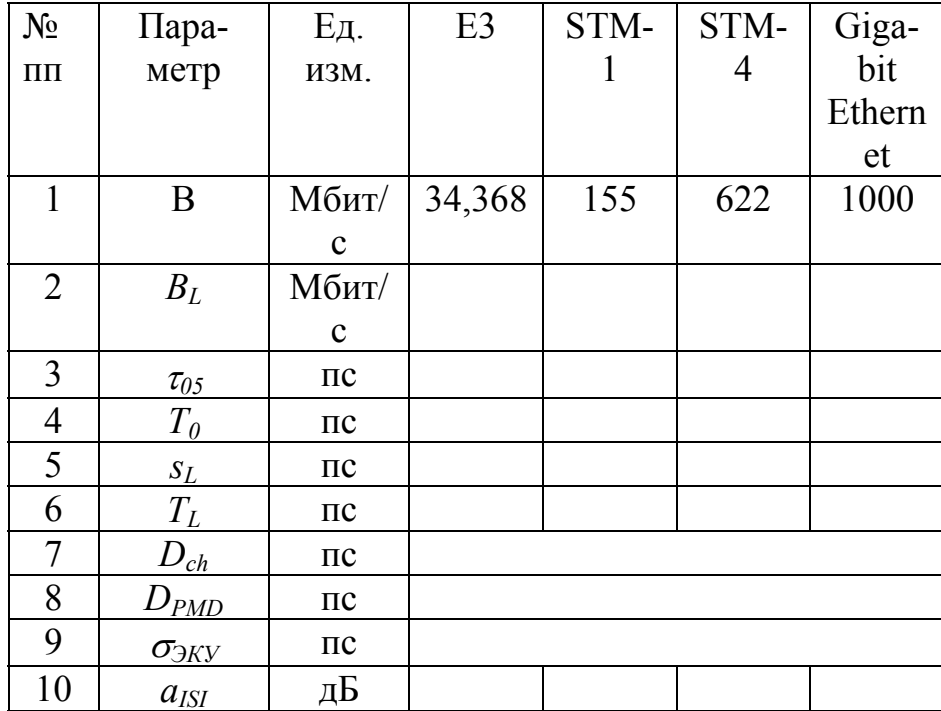

Определите энергетические характеристики оптического сигнала, согласно п. 6. Результаты расчета занесите в табл. 8.2.

Таблица 8.2.

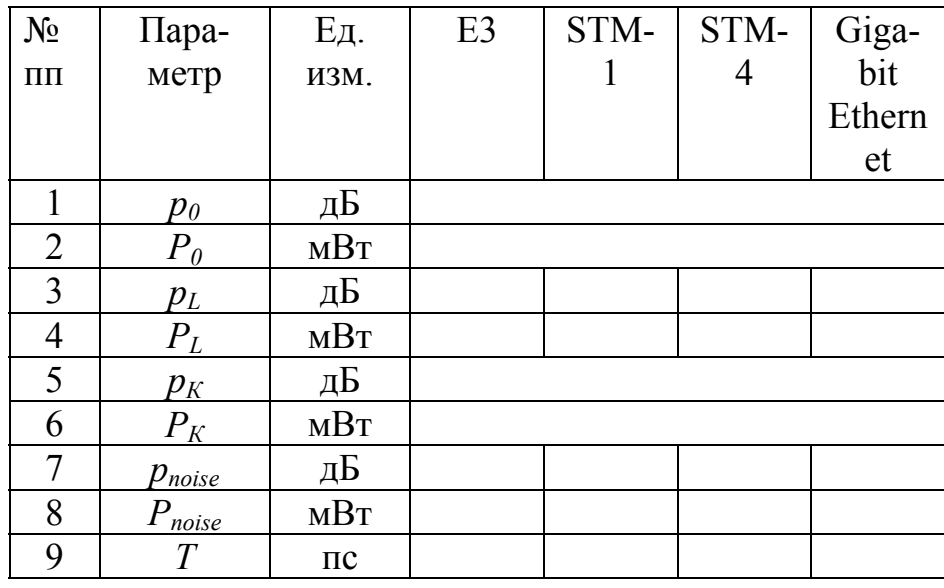

Постройте четыре глаз-диаграммы в диапазоне  $(-2T, 2T)$  для каждой из заданных скоростей передачи сигнала. На диаграмме укажите мощность шума фотоприемника, а также, по возможности, чувствительность фотоприемника (если мощность сигнала на выходе фотоприемника  $P_L$  и чувствительность фотоприемника  $P_R$  – одного порядка). Пример построения глаз-диаграммы по результатам расчета представлен на рис. 6.2.

Согласно методике п. 7, рассчитайте показатели качества канала исследуемых цифровых ОСП заданных стандартов. Результаты расчета занесите в табл. 8.3. Сравните рассчитанные по глаз-диаграммам коэффициенты ошибок BER с номинальными допустимыми значениями  $BER_{\text{now}}$ , соответствующие сетевым стандартам. Сделайте выводы о работоспособности каналов исследуемых ОСП.

Таблица 8.3.

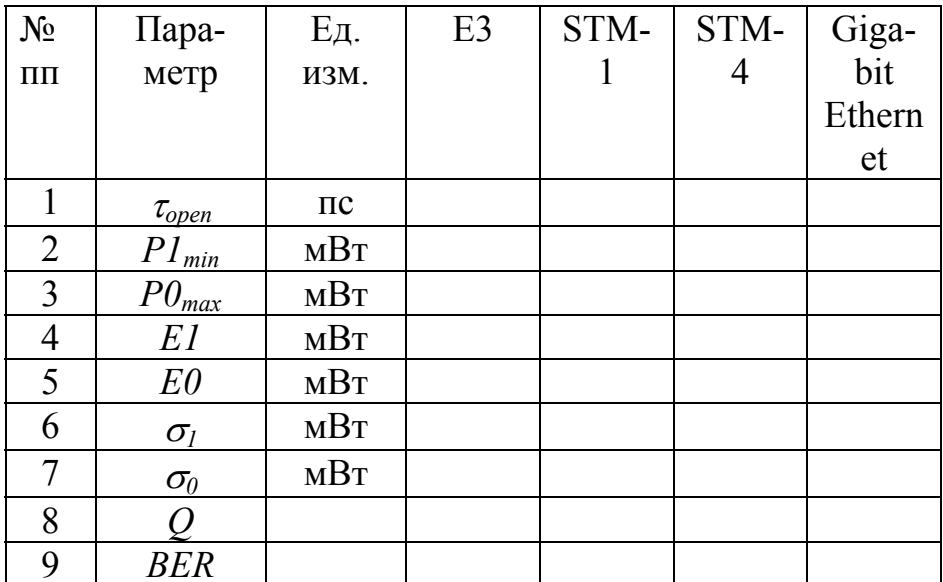

### ПРИЛОЖЕНИЕ 1.

#### Характеристики стандартных одномодовых оптических волокон со ступенчатым профилем показателя преломления (G.652)

#### **Alcatel**

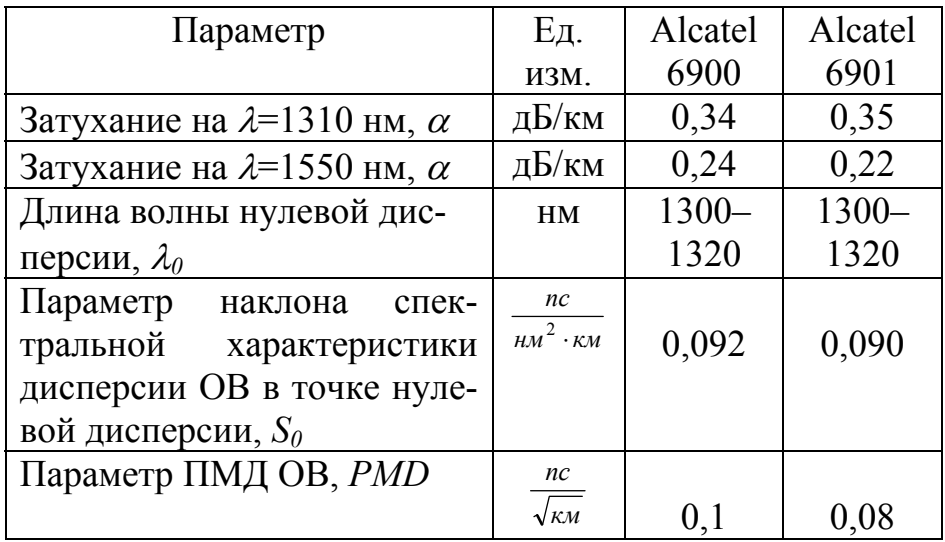

### *Примечание:*

При определении исходных данных к расчету длина волны нулевой дисперсии волокон Alcatel задается следующим образом:

 $\lambda_0 = 1300 + m + n$ , HM

где *m* и *n* – предпоследняя и последняя цифры номера зачетной книжки, соответственно.

## **Corning**

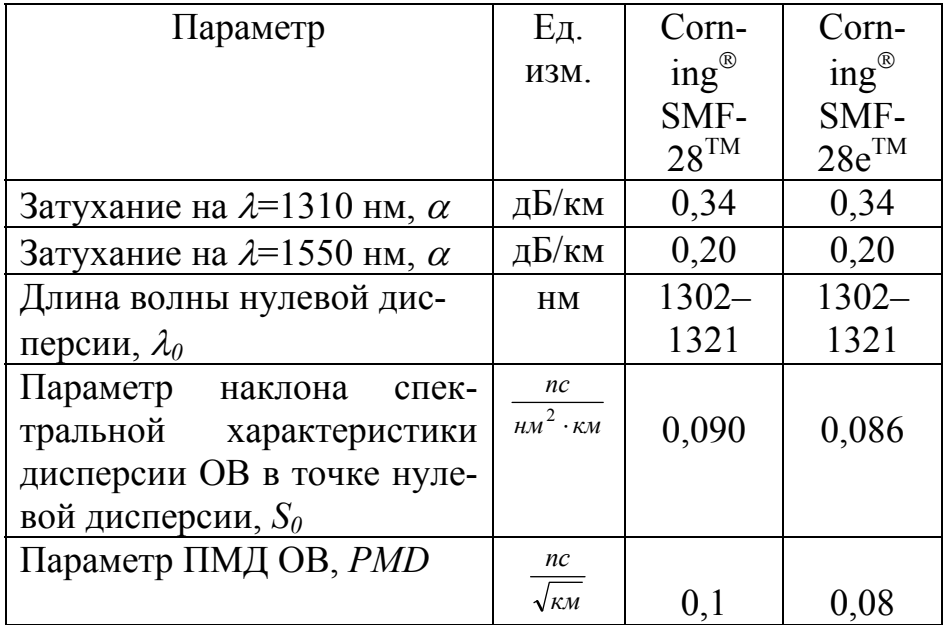

### *Примечание*

При определении исходных данных к расчету длина волны нулевой дисперсии волокон Corning задается следующим образом:

$$
\lambda_0 = 1302 + m + n , \text{ HM}
$$

где *m* и *n* – предпоследняя и последняя цифры номера зачетной книжки, соответственно.

## **Optical Fiber Solutions (OFS)**

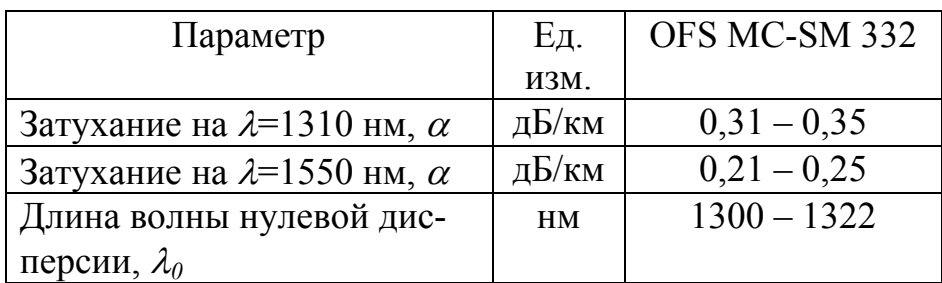

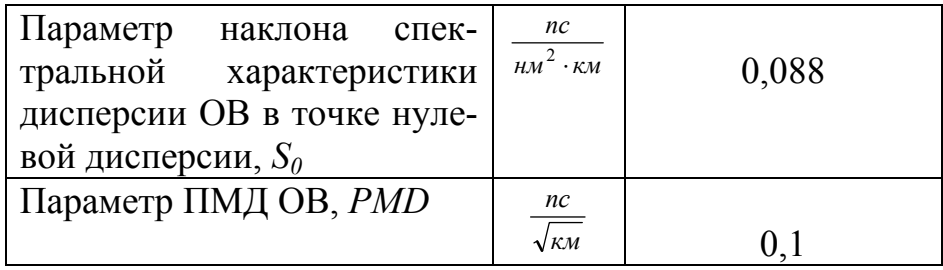

*Примечание*

При определении исходных данных к расчету длина волны нулевой дисперсии волокон OFS задается следующим образом:

 $\lambda_0 = 1300 + m + n$ , HM

где *m* и *n* – предпоследняя и последняя цифры номера зачетной книжки, соответственно.

Максимальные значения коэффициента затухания на длине волны 1310/1550 нм также определяются в соответствие с последней цифрой номера зачетной книжки *n*:

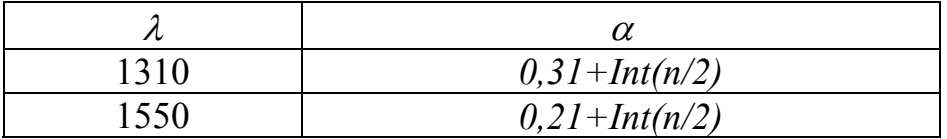

где *Int* – округление до ближайшего целого (Например, *Int(0,2)=0*; *Int(2,6)=3*).

## **Samsung Electronics**

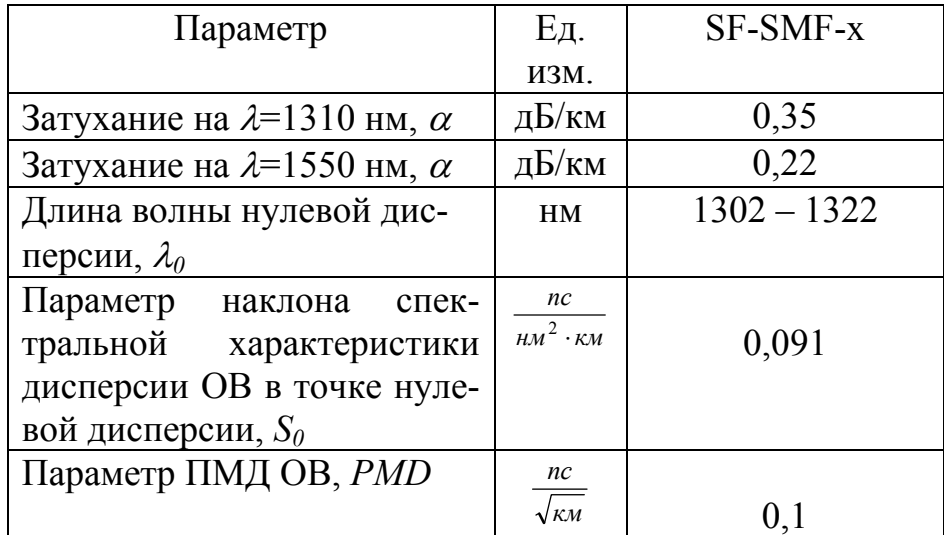

### *Примечание*

При определении исходных данных к расчету длина волны нулевой дисперсии волокон Samsung задается следующим образом:

 $\lambda_0 = 1302 + m + n$ , HM

где *m* и *n* – предпоследняя и последняя цифры номера зачетной книжки, соответственно.

## **Sumitomo Electric Industries Ltd.**

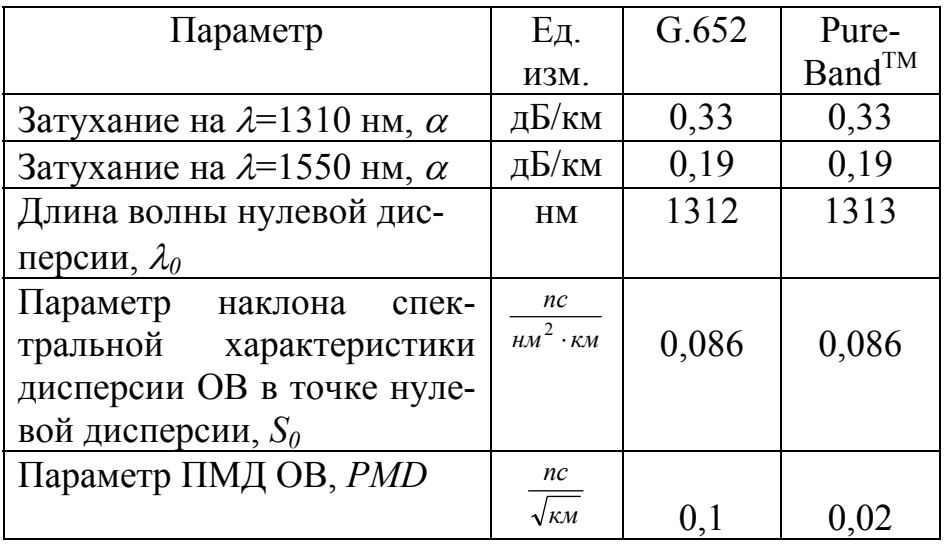

# **Yangtze Optical Fibre and Cable (YOFC)**

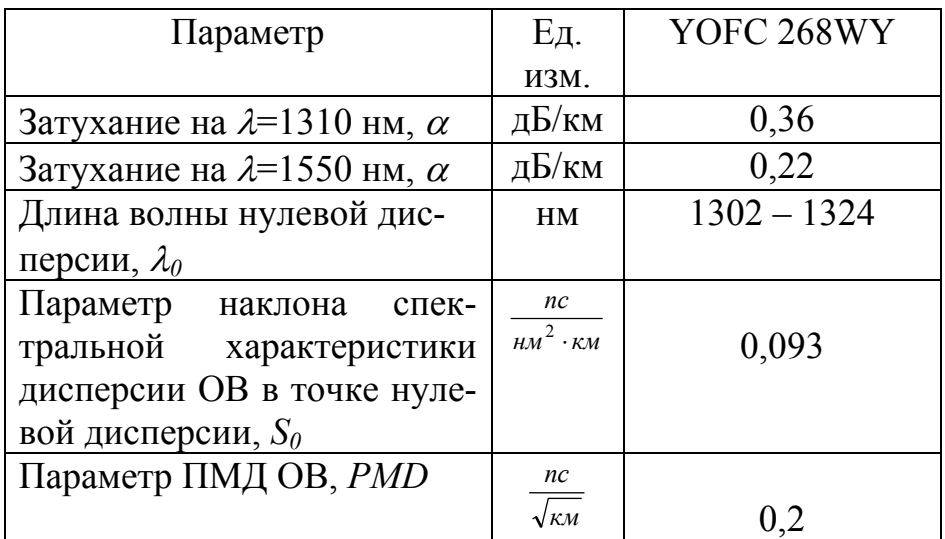

### *Примечание*

При определении исходных данных к расчету длина волны нулевой дисперсии волокон YOFC задается следующим образом:

 $\lambda_0 = 1302 + m + n$ , HM

где *m* и *n* – предпоследняя и последняя цифры номера зачетной книжки, соответственно.

### **Hitachi cable**

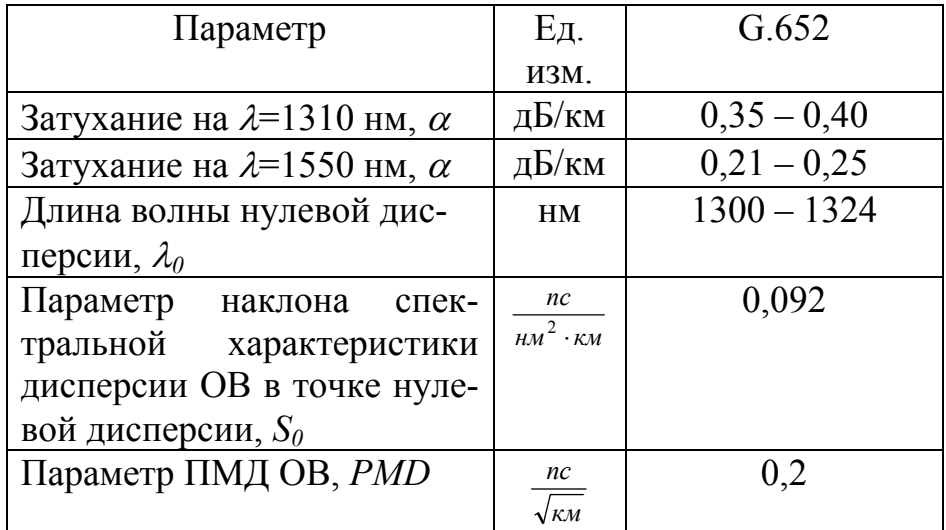

### *Примечание*

При определении исходных данных к расчету длина волны нулевой дисперсии волокон OFS задается следующим образом:

 $\lambda_0 = 1300 + m + n$ , HM

где *m* и *n* – предпоследняя и последняя цифры номера зачетной книжки, соответственно.

Максимальные значения коэффициента затухания на длине волны 1310/1550 нм также определяются в соответствие с последней цифрой номера зачетной книжки *n*:

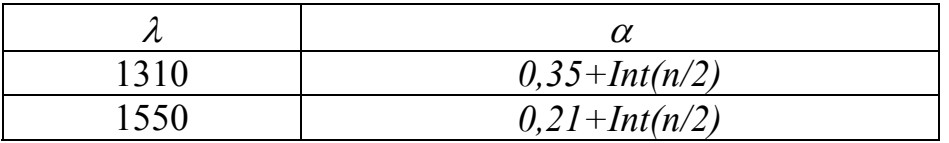

где *Int* – округление до ближайшего целого (Например, *Int(0,2)=0* ; *Int(2,6)=3*).

# **ПРИЛОЖЕНИЕ 2.**

#### Идентификация глаз-диаграммы

Глаз-диаграммы применяются для оценки параметров цифровых сигналов как при проведении лабораторных (системных) измерений, так и эксплуатационных. По своей структуре глаз-диаграммы являются модификацией осциллограмм, и отличаются от последних тем, что используют периодическую структуру цифрового сигнала.

Для построения двухуровневой глаз-диаграммы битовый поток подается на осциллограф, в то время как синхронизация внешней развертки производится от битового потока с частотой  $f<sub>b</sub>$ . В случае построения многоуровневых диаграмм сигнал должен проходить через многоуровневый конвертер, а синхронизация производится от символьного потока с частотой  $f_s$ . Для калибровки глаз-диаграммы сигнал подают непосредственно на вход осциллографа. В этом случае глаз-диаграмма имеет вид прямоугольника. Фильтр (тестируемая система), ограничивающий полосу передаваемого сигнала, вносит существенные изменения в форму импульса, в результате диаграмма приобретает форму «глаза».

Глаз-диаграммы используют периодическую структуру цифрового сигнала. За счет внешней синхронизации развертки, получаемые осциллограммы волнового фронта накладываются друг на друга с периодом одного отсчета. В результате проведения измерений с накоплением получается глаз-диаграмма, при этом по оси ординат откладывается амплитуда сигналов, по оси абсцисс - время, соответственно.

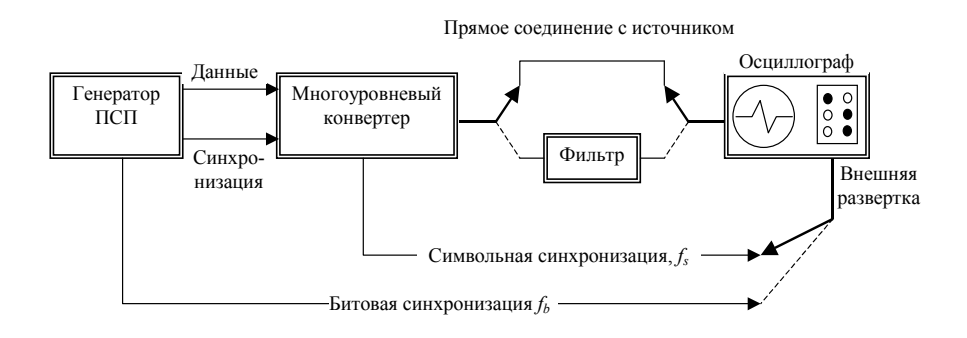

Рисунок 1. Построение глаз-диаграммы.

Пример формирования глаз-диаграммы непосредственно на выходе источника (а) и на выходе тестируемой системы (б) представлен в таблице 1.

Таблица 1.

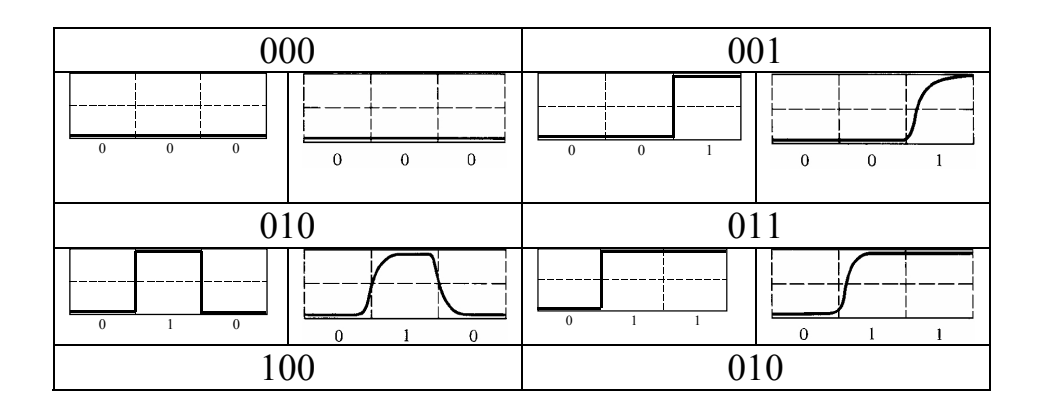

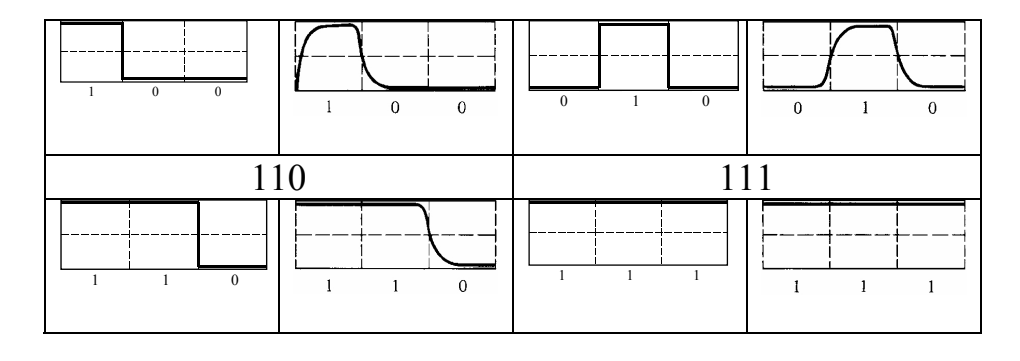

Реальная осциллограмма сигнала «разрезается» посимвольно в соответствии с тактовыми импульсами синхронизирующего генератора, а затем глаз-диаграмма «складывается» из полученных кусков. В идеальном случае при отсутствии цепей фильтрации в результате такого сложения получится квадрат («квадратный глаз»). Однако глаз-диаграмма реального сигнала будет значительно отличаться от квадрата, поскольку будет содержать в себе составляющие нарастания фронта сигнала, спада фронта, прямоугольный импульс будет иметь форму колокола, в результате получится диаграмма более похожая на глаз.

Исследование глаз-диаграмм позволяет провести детальный анализ цифрового сигнала по параметрам, непосредственно связанным с формой волнового фронта: параметра межсимвольной интерференции (ISI), джиттера передачи данных, джиттера синхронизации и других характеристик.

Таким образом, глаз-диаграмма представляет собой результат многократного наложения битовых последовательностей с выхода генератора ПСП, отображаемый на экране осциллографа в виде диаграммы распределения амплитуды сигнала по времени. Пример глаз-диаграммы с указанием основных параметров представлен на рис. 1.

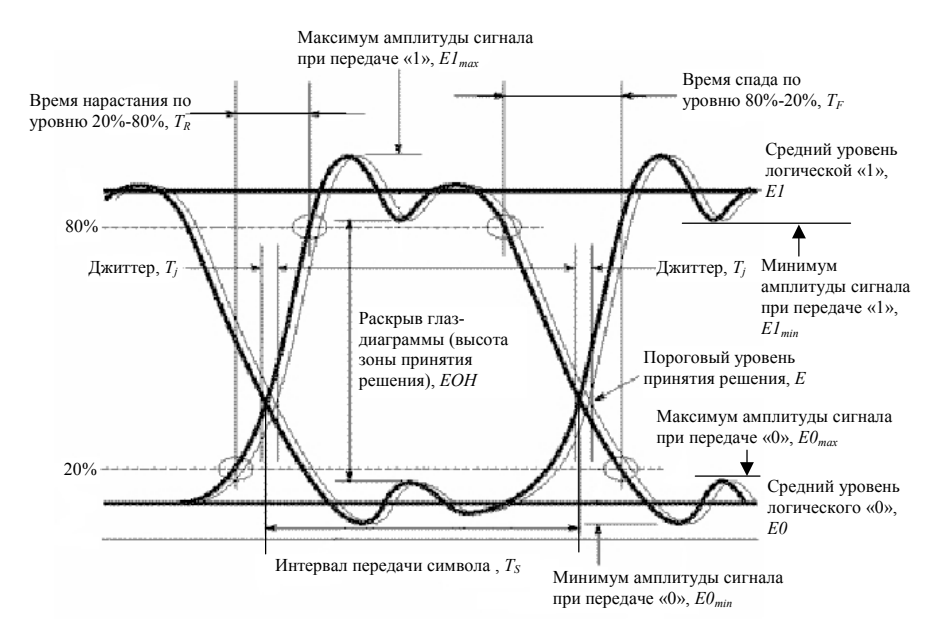

Рисунок 1. Идентификация глаз-диаграммы.

Расстановка маркеров при измерении энергетических характеристик сигнала по глаз-диаграмме в точках  $\varphi = \pi$ ,  $\varphi = 0$  и  $\varphi = 2\pi$  представлена на рис. 2.

Эффекты уширения импульса, а также фазовое дрожание сигнала вызывают появление взаимных искажений между символами, что приводит к пересечению глаздиаграммы с временной осью в разные промежутки времени. Максимальная ширина области пересечения с временной осью определяется как пиковое фазовое дрожание или джиттер передачи данных *Tj.* Джиттер измеряется обычно в единицах времени или как отношение к интервалу передачи символа *Tj/Ts*.

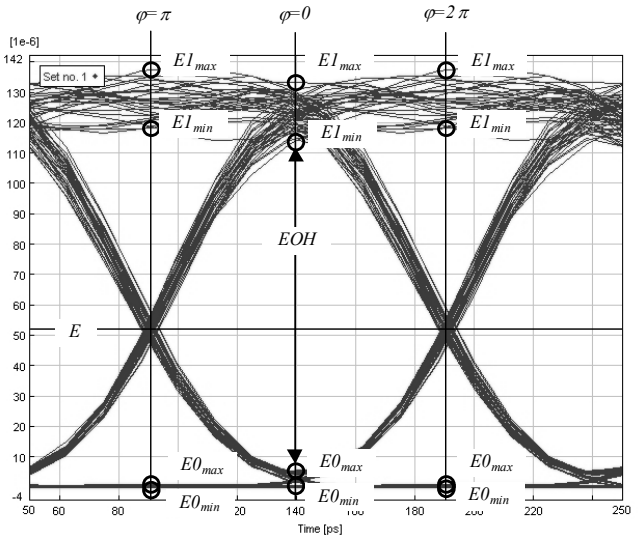

Рисунок 2. Измерение энергетических параметров

Расстановка маркеров при измерении параметров сигнала во временной области по глаз-диаграмме представлена на рис. 3.

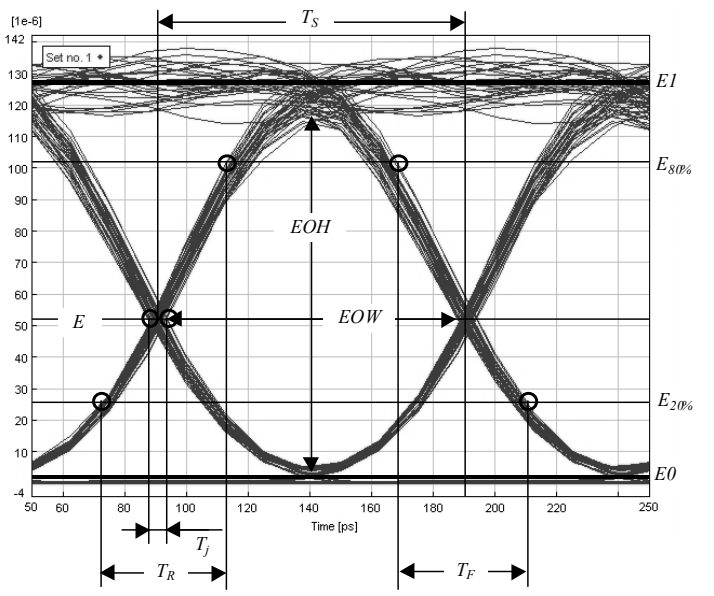

Рисунок 3. Измерение параметров во временной области.

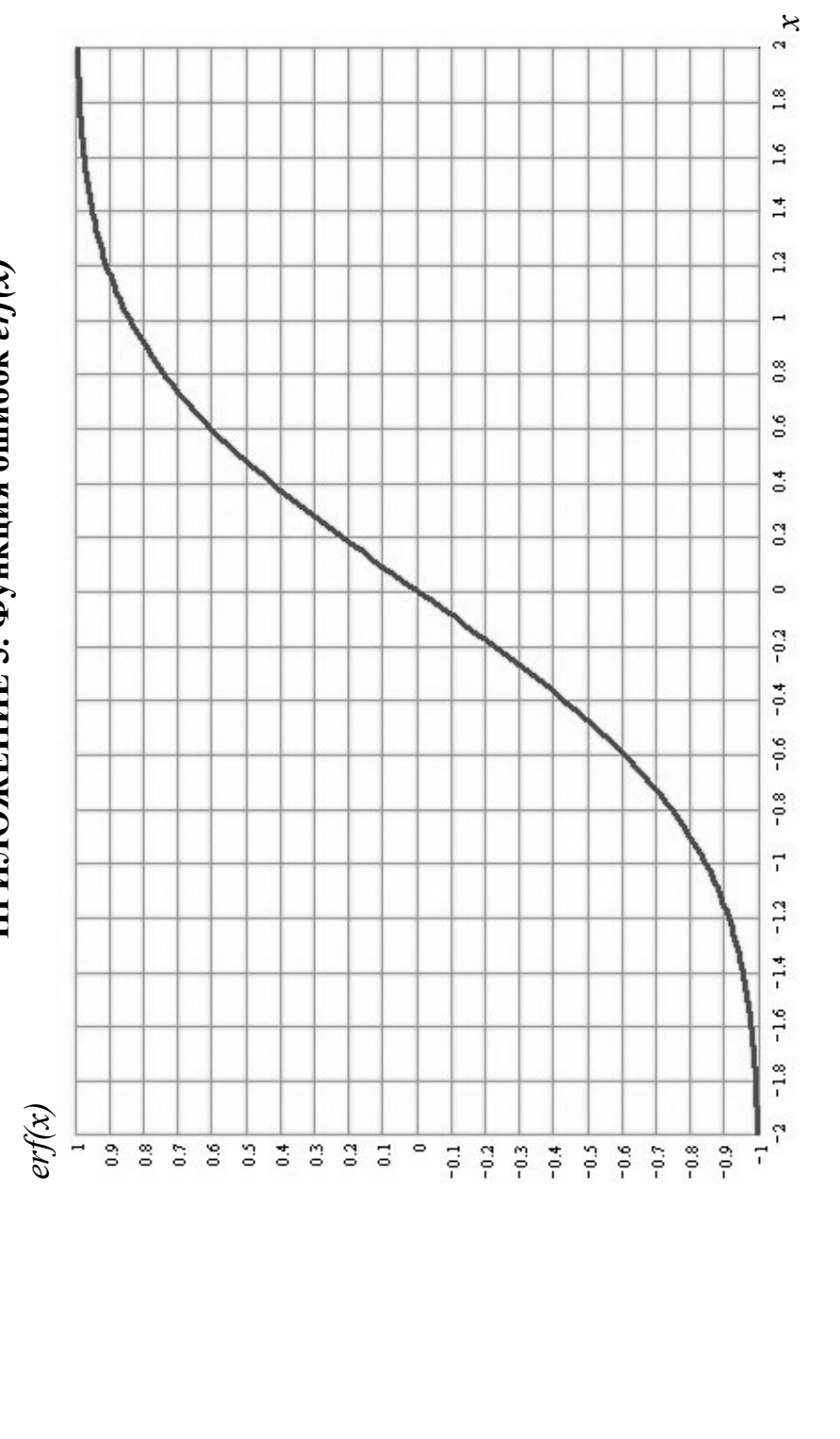

ПРИЛОЖЕНИЕ 3. Функция ошибок егу(х)

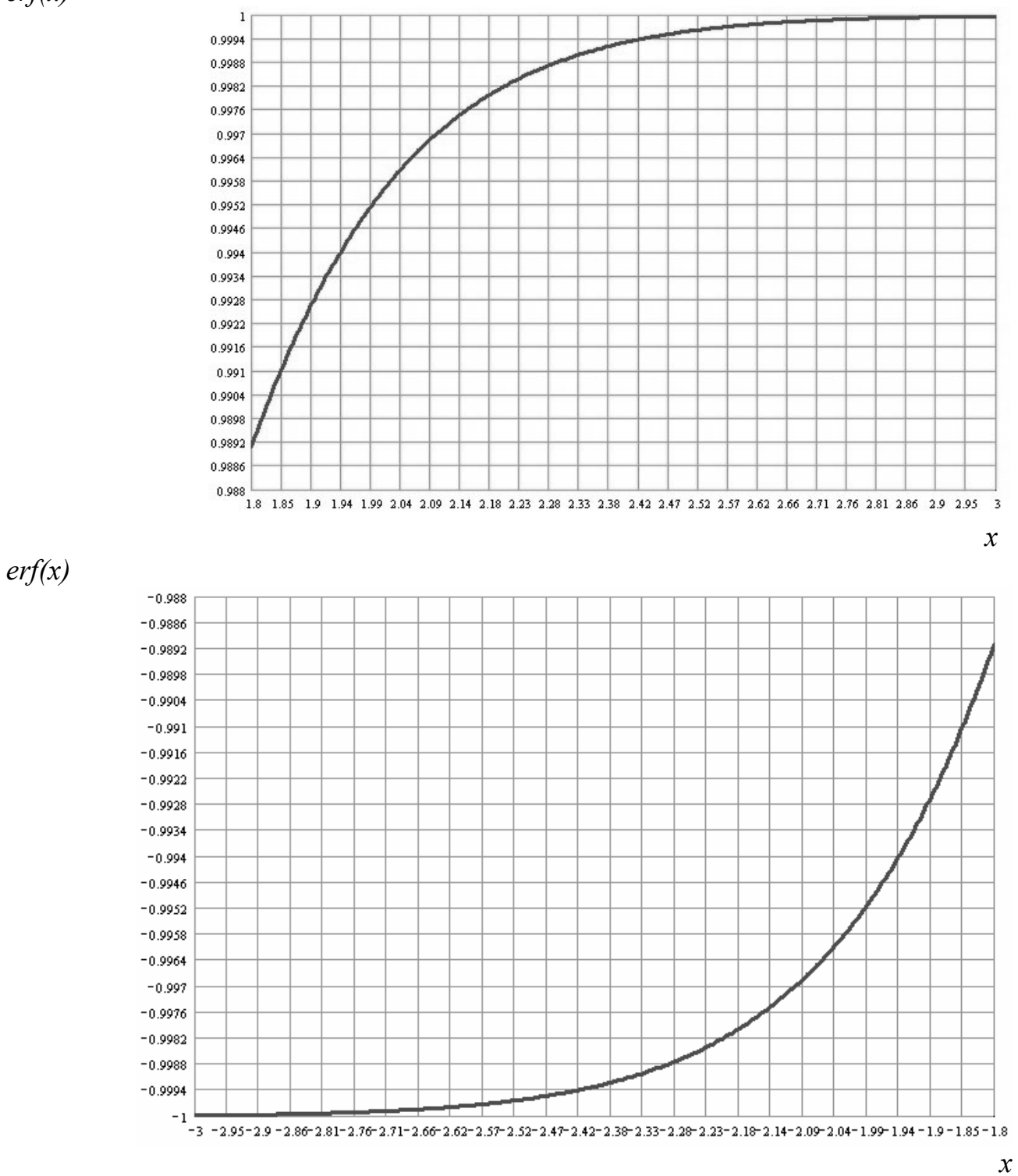

**Примечание:** При значениях аргумента  $x \leq -3$  и  $x \geq 3$  полагать erf(x)=1.

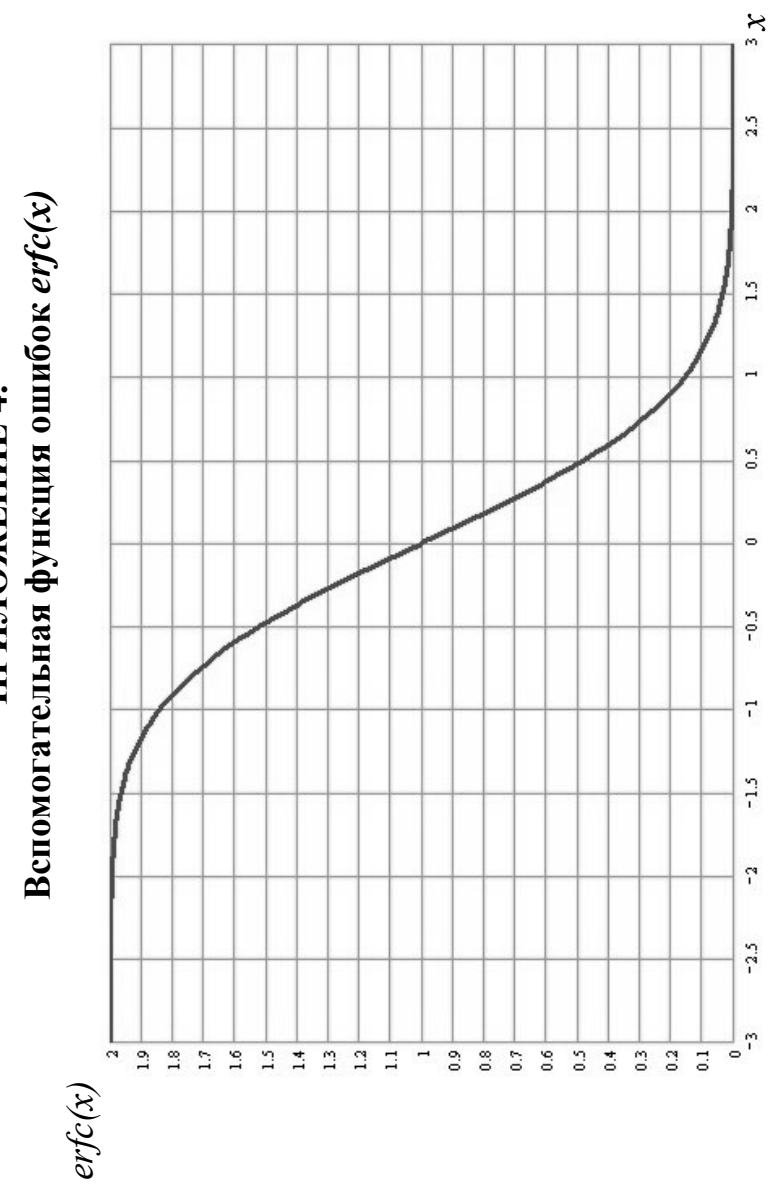

ПРИЛОЖЕНИЕ 4.